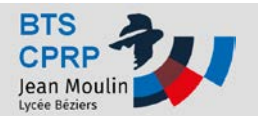

## **MMT - Définir un palpeur**

## **Travaux Pratiques**

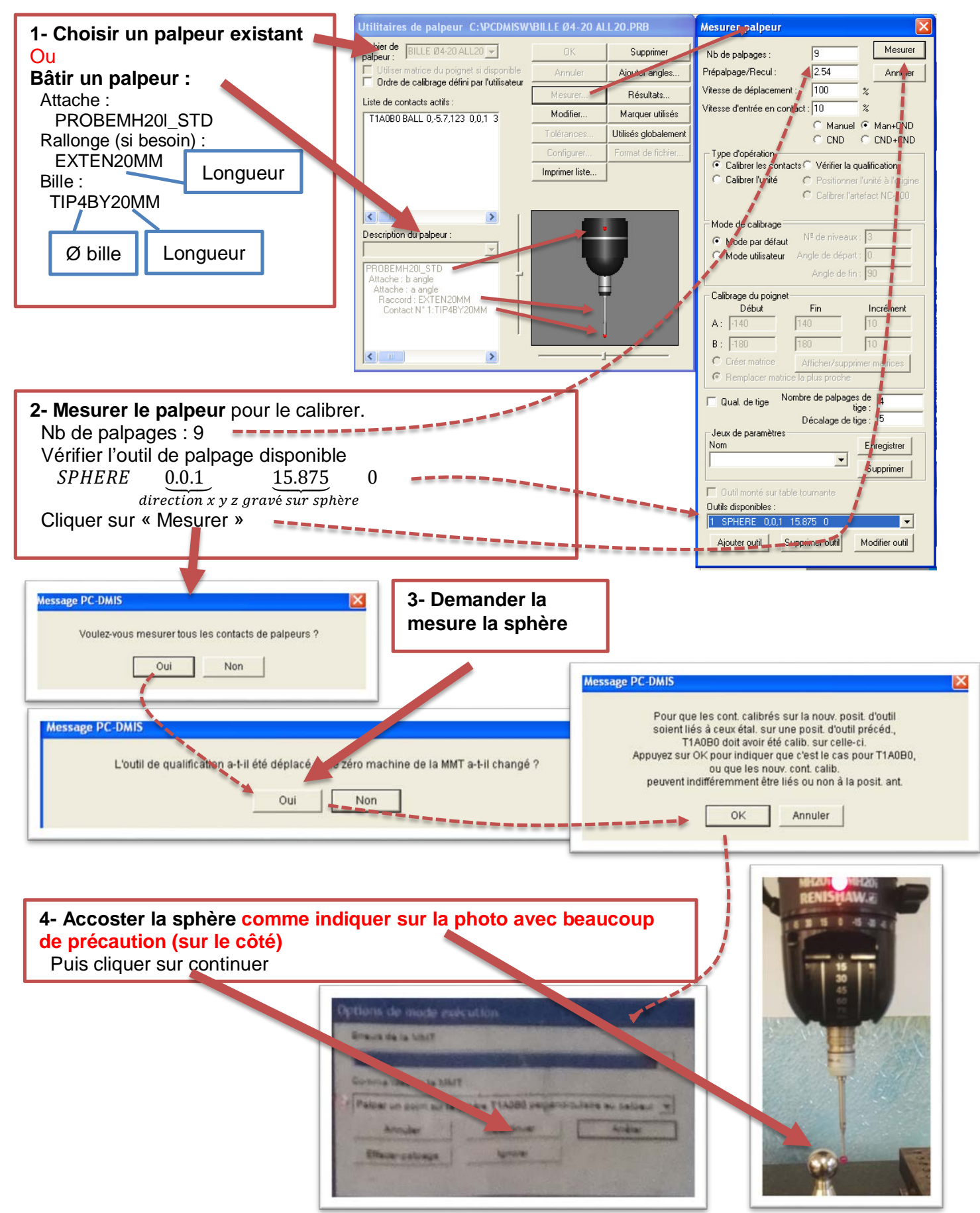